| $\overline{4$ -Letter | $\overline{\text{5-Letter}}$ |
|-----------------------|------------------------------|
| ivek                  | pesam                        |
| asiq                  | jayor                        |
| avox                  | kewos                        |
| ejon                  | mavey                        |
| omog                  | coyam                        |
| otif                  | fexen                        |
| ojav                  | pebel                        |
| ebud                  | jupar                        |
| ufix                  | cosop                        |
| $\alpha$ nix          | lozir                        |
| $_{\rm awek}$         | koduk                        |
| epek                  | kovaq                        |
| izus                  | mazob                        |
| owek                  | camaz                        |
| ozis                  | $_{\rm{bumak}}$              |
| azop                  | kujol                        |
| ixel                  | falom                        |
| emey                  | poqit                        |
| opaw                  | gosaw                        |
| uzus                  | hosop                        |
| uzok                  | madik                        |
| ovay                  | jutah                        |
| axoy                  | naroc                        |
| ozir                  | lenim                        |
| imeg                  | lelip                        |
| atux                  | gomos                        |
| otiz                  | nubul                        |
| uvap                  | paqel                        |
| awax                  | nuvis                        |
| izop                  | kozec                        |
| okoy                  | dajav                        |
| uboz                  | $\operatorname{hamok}$       |
| $_{\rm ebak}$         | luwog                        |
| icoy                  | korav                        |
| $_{\mathrm{enud}}$    | puzat                        |
| omaj                  | coxar                        |
| oyek                  | kehab                        |
| ebek                  | gupac                        |
| ibuy                  | hugum                        |
| ezip                  | nalaj                        |
| ovox                  | jaxam                        |
| eviv                  | nejix                        |
| ewop                  | kayus                        |
| equm                  | helad                        |
| ezub                  | nawam                        |
| opaz                  | neroy                        |
| enux                  | maviz                        |
| ikab                  | nipiq                        |
| ewoq                  | cebis                        |

S4 Appendix: List of Identifiers. This table contains the complete list of identifiers used.

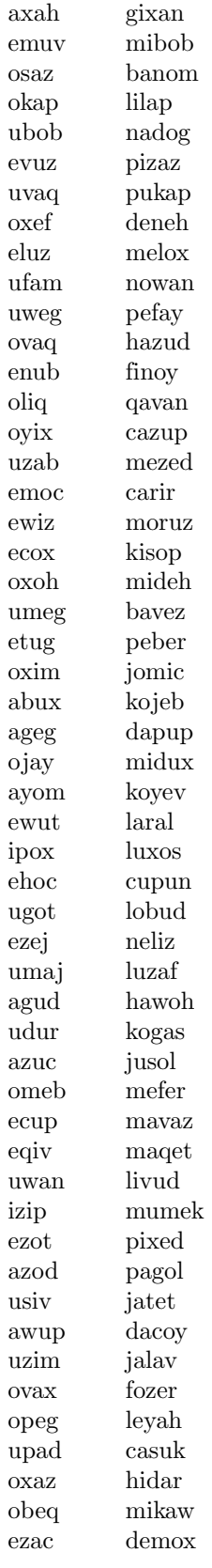

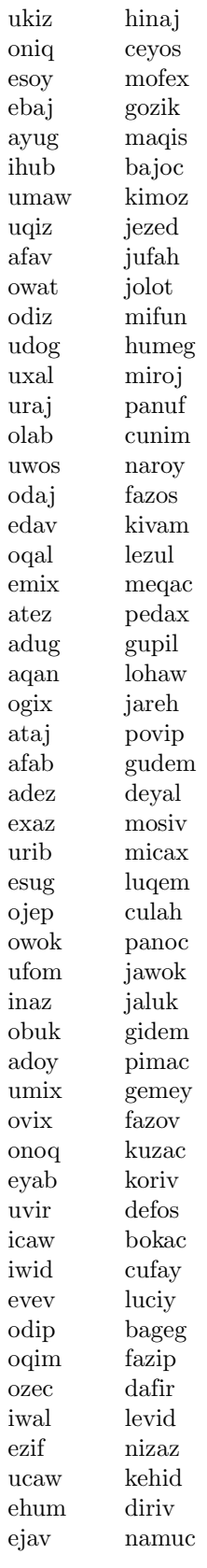

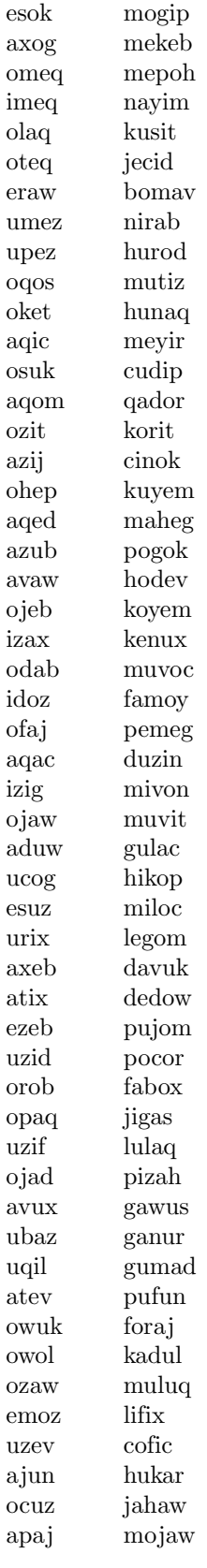

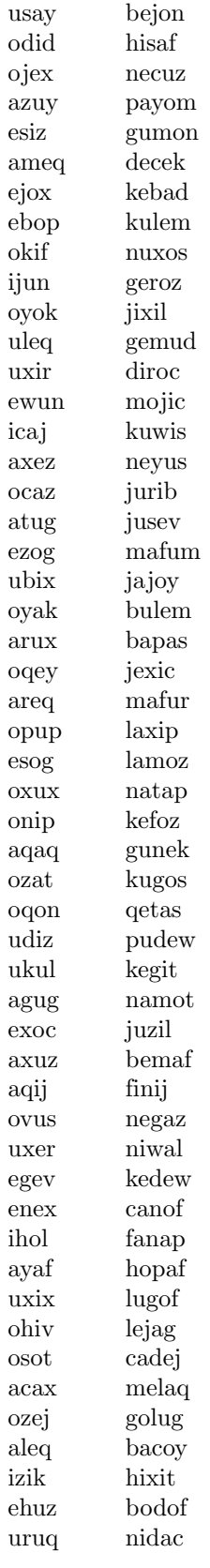

igak jukug utiq kopip eqob gaqon azup cuzoy ujok hadof ataw cecig ijex maded ezoh hikas uxim laqiz ozov mumaf iqex jufat ejul jahev ezup foxuy ebaf butaz eqon locun ajag muhaz ujen nofen efob pamaq eqot lipob uqad mopot acag baziq osih lecuh ozaj jedap usex nisev uqal doqor ejom fawun ulot busix abej bizej unuv bamuc okof mufur ulob nofiz izot bozit ogaf bobeh ogaw cusud obuf buseq apey boliy ohuz hagac esif dihet osoy lajak isuc cepoz opef miseh ateg luyak aqad janoz ibud fabix afep jelag apew pakih oxap pevid emiz nanic idug babap uboy hocun omob forek ubop nugeb

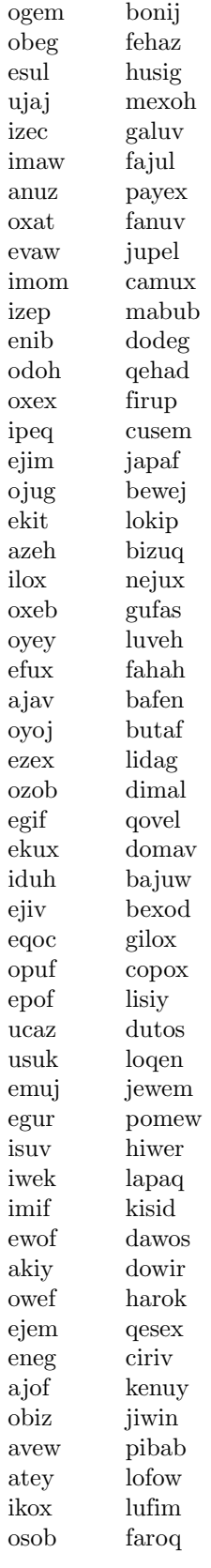

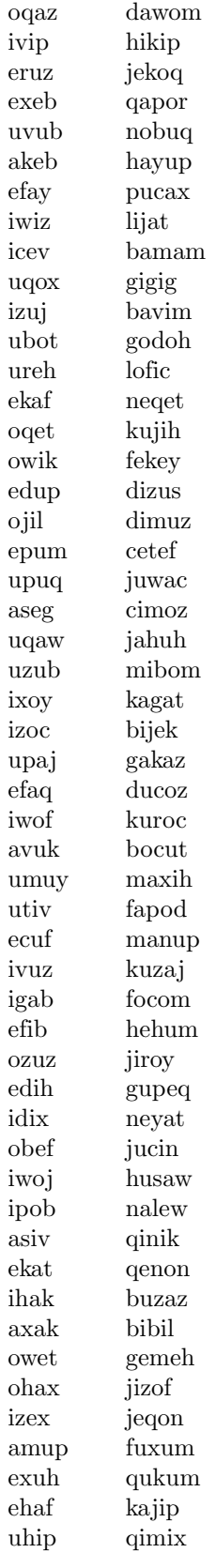

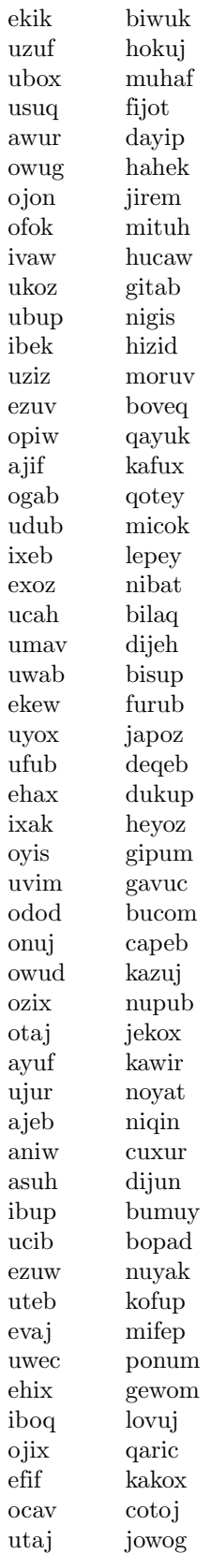

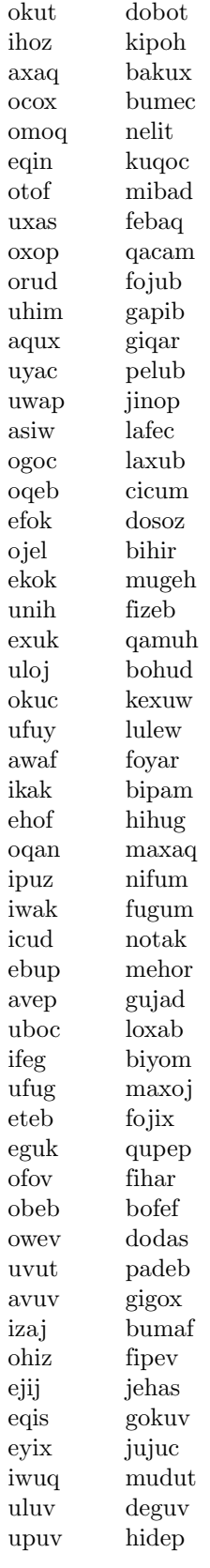

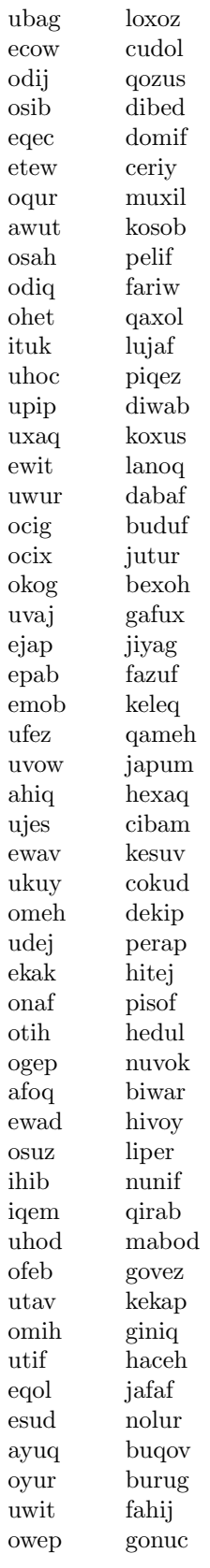

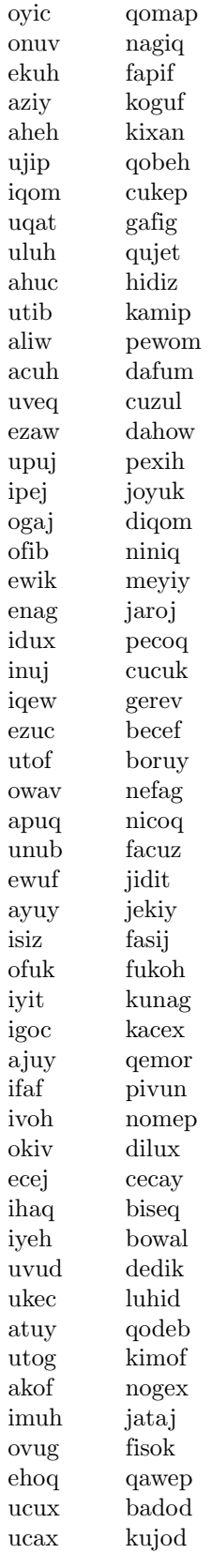

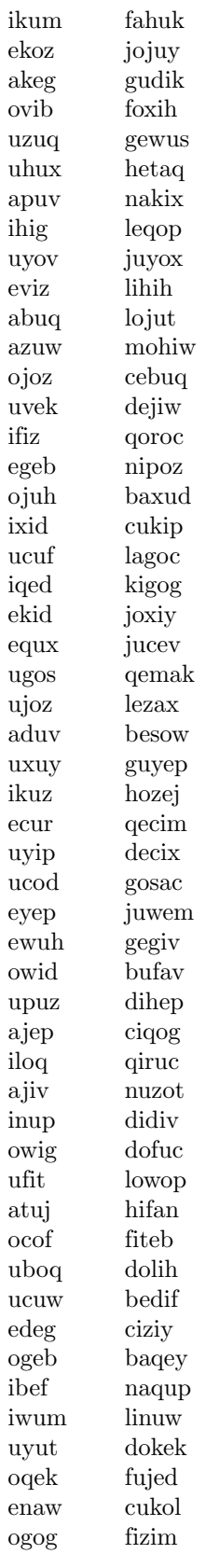

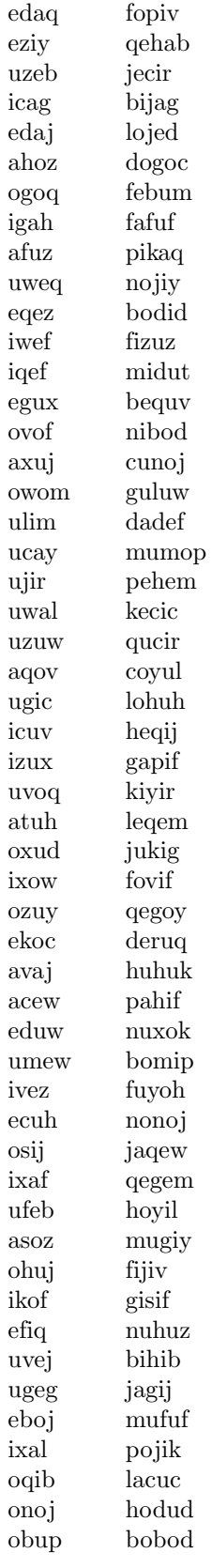

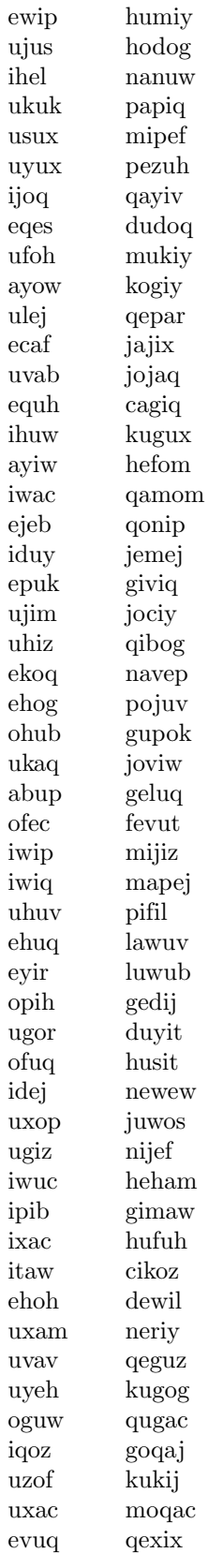

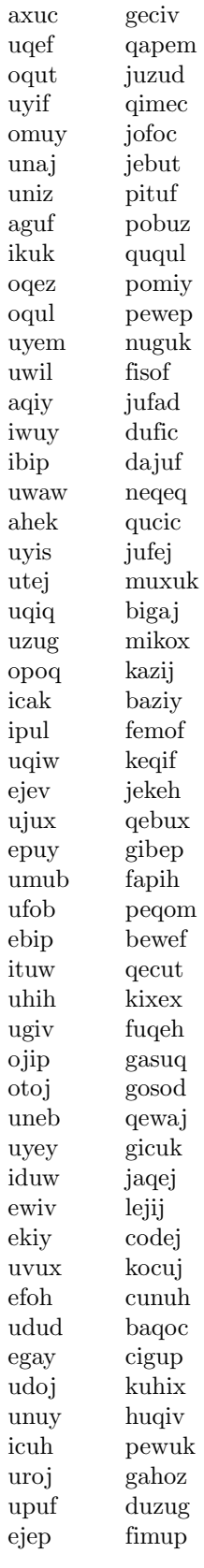

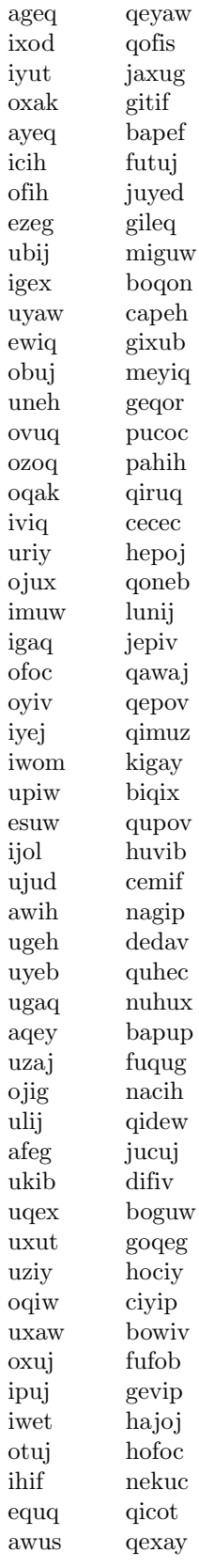

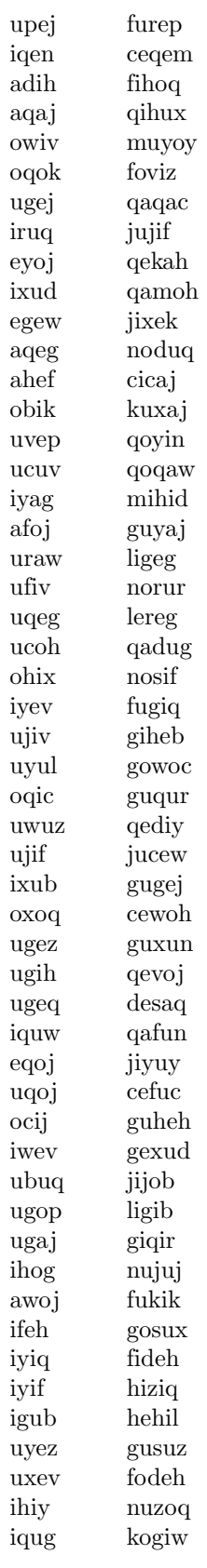

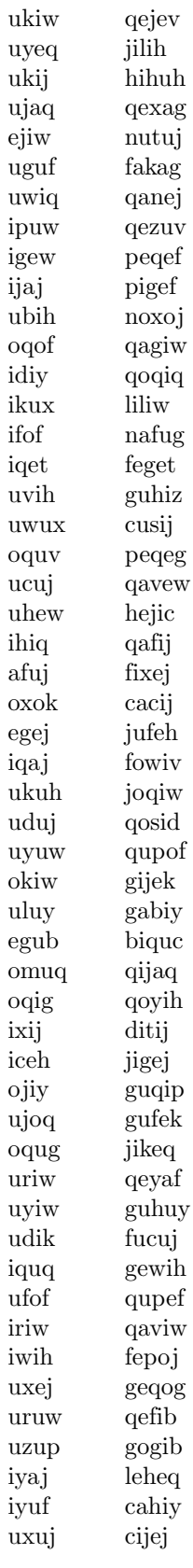

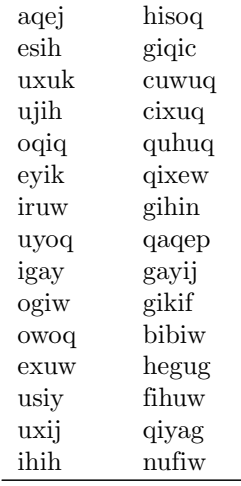

# Note on Replication

# Data Collection with CurmElo

Data Collection can be accomplished in two ways: using the custom CurmElo software and using the CurmElo for Qualtrics script. The software for both of these methods is in the curmelo-software subdirectory of the main replication package directory.

# 0.0.1 Data Collection using the custom CurmElo software

Set up a Firebase Realtime Database instance using the instructions here: <https://firebase.google.com/docs/database/>. Then set fbase\_URL to the URL of your firebase instance, replacing INSERT\_FIREBASE\_URL\_HERE. Set a unique run\_name each time you are ranking a new corpus. Set filename to be the filename of your corpus, which should be a text file containing a separate object from the set you want to rank on each line. Currently, it is a text file (example\_objects\_to\_rank.txt) containing some three-letter test identifiers. Modify the html in the h2h function to customize the welcome message and question asked at each comparison. With a bit of work, you can make it display images, play sounds or videos, or show interactive animations – the basic structure of the system shouldn't change. Modify num\_q\_per\_worker in h2h to change the number of comparisons each rater is asked to make. You can deploy this app using python's built-in test HTTP server or using gunicorn using run\_curmelo.sh and run\_curmelo\_gunicorn.sh. You can also use other web servers using WSGI or similar. Once you've set up CurmElo, send your raters to YOUR\_DEPLOYMENT\_URL/headtohead.

# 0.0.2 Data Collection with CurmElo for Qualtrics

We created a python script that can generate a list of pairwise comparison questions that can be imported into Qualtrics and used with the Qualtrics platform. The file curmelo\_for\_qualtrics.py takes a CSV file with all alternatives in one column with no headers as input and outputs a file of questions that can be imported into qualtrics. Inside the script the user can set the text of the comparison question. It is not recommended to use CurmElo for Qualtrics when the set of alternatives is large as there are some randomization settings within Qualtrics that seem to need to be done for each individual question by hand.

# 0.0.3 Identifier Generation and Pruning

Scripts to generate and prune the four and five letter identifiers are in the

curmelo-identifier-generation-and-pruning subdirectory of the main replication package directory. These generate\_and\_prune\_fiveletter\_idens.py and generate\_and\_prune\_fourletter\_idens.py scripts do what you'd expect them to.

All software and data files referenced in the sections below are in the curmelo-data-and-analysis subdirectory of the main replication package directory.

### 0.0.4 Creating an Elo ranking

Use the elo\_calc\_fbase.py script to produce a ranking. The sanity\_check\_results\_amt.py script can be used to ensure that their are no inconsistencies between the worker log and the CurmElo data if you use Amazon Mechicanical Turk to recruit your raters.

JSON files of our own collected data are also available in the curmelo-data-and-analysis subdirectory under the names 4\_names\_4l\_400\_v2.json and 5\_names\_1000\_random\_400\_workers.json. The

rankings produced by these data files are stored in

4\_names\_4l\_400\_v2\_mean\_1000\_kfac\_20\_rpa\_400\_elo.json and

5\_names\_1000\_random\_400\_workers\_mean\_1000\_kfac\_20\_rpa\_400\_elo.json respectively.

### 0.0.5 Monotonicity breaks (polarization) and transitivity breaks

The file polarization\_final.py is a direct replication file for recreating the analysis related to Polarization, Transitivity Breaks and the Intra Tranche Win Rate. The file polarization\_functions.py is designed to be used as an import file and contains documentation for all the functions used in polarization\_final.py. To reproduce the bar plots used in the paper use the file bar\_plot.py. We also include the file elo\_analysis.py, which runs some normality tests on the Elo distributions as well as generates some counterfactual distributions. It turned out that this work was not needed but for completeness sake we included it here.

#### 0.0.6 Phonological analysis

The file ling\_analysis.py is a direct replication file for recreating the phonological analysis used in this paper. This script generates dummy variables for the various phonological patterns we test using pandas string manipulation. These are then used in the regressions described in the paper.